$<<$ Windows

书名:<<Windows操作系统学习应用>>

- 13 ISBN 9787543939974
- 10 ISBN 7543939975

出版时间:2009-6

页数:296

PDF

更多资源请访问:http://www.tushu007.com

, tushu007.com

, tushu007.com  $<<$ Windows

 $\infty$  30

电脑教育的最新发展,在总 结经验教训的基础上,有针对性±也编写而成的。

AutoCAD

Photoshop

 $\chi$  and  $\chi$  and  $\chi$  and  $\chi$  and  $\chi$  and  $\chi$ 

 $\mathcal{A}$ 

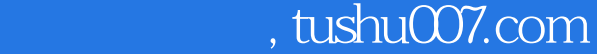

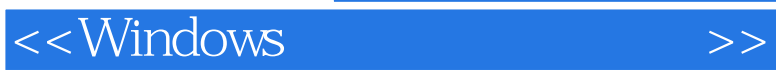

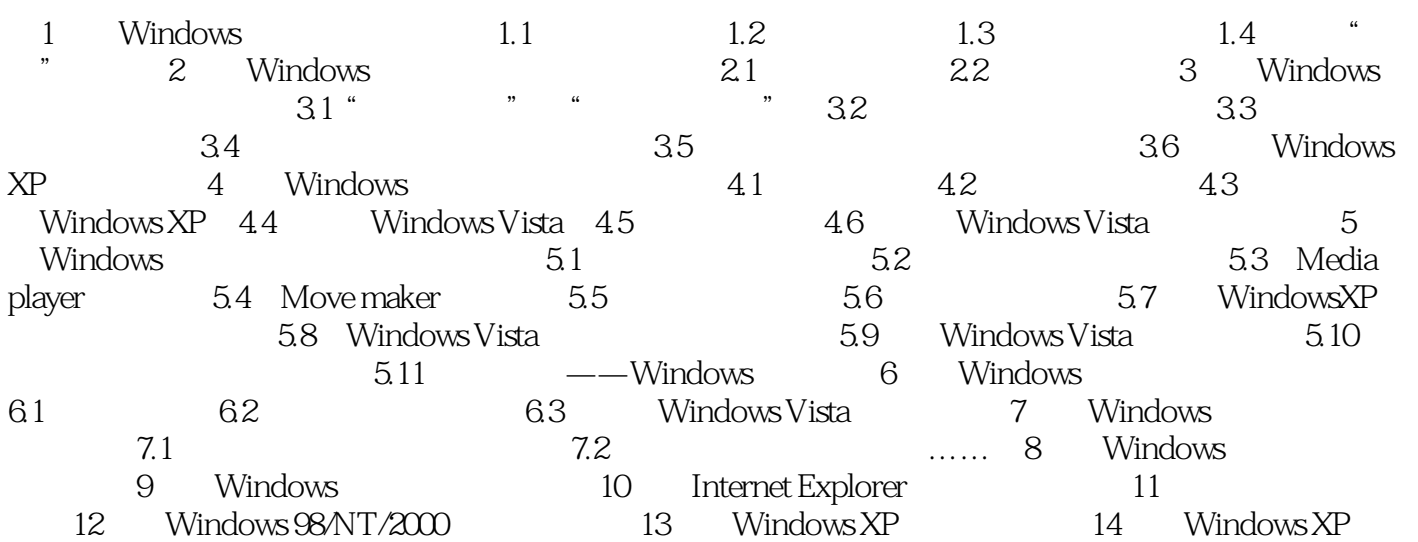

, tushu007.com

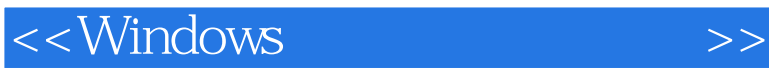

1 Windows 1.1 Windows Windows Windows 在Windows的桌面上有许多的内容,每—项代表着不同的含义,并且具有不同的功能,那么Windows 1-1 WindowsXP<br> $1.2$  $1.2 \qquad -$ 1. Windows

 $N$ indows windows 特定的文件或程序,比如"我的电脑"图标就是系统定义类图标。

**Example 2.5** Windows

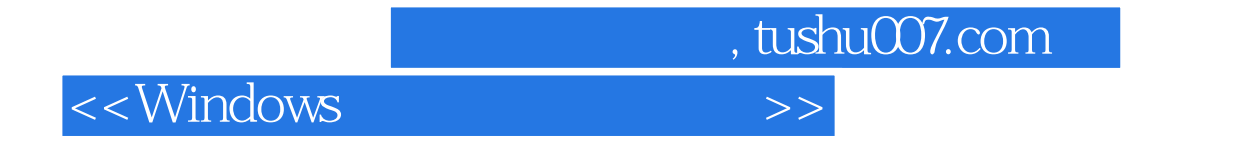

Windows<br>Windows  $N$ indows

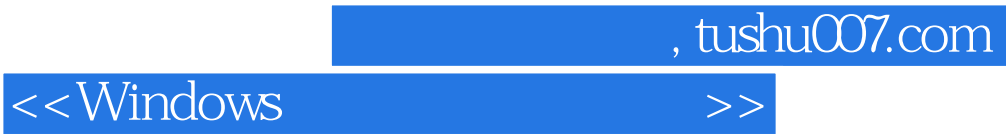

本站所提供下载的PDF图书仅提供预览和简介,请支持正版图书。

更多资源请访问:http://www.tushu007.com